# The *incomplete* swak4Foam reference

## Bernhard F.W. Gschaider

## June 12, 2013

# **Contents**

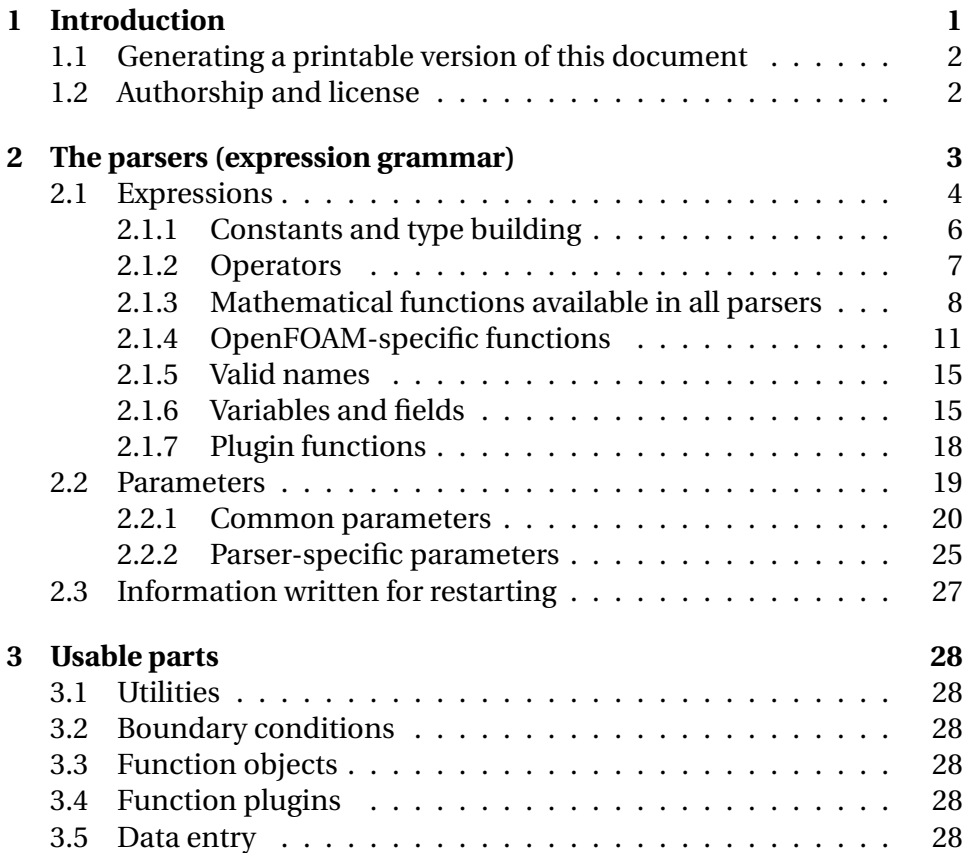

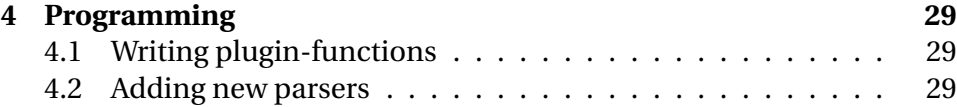

## **List of Figures**

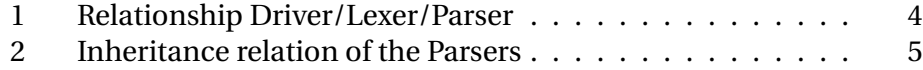

# **List of Tables**

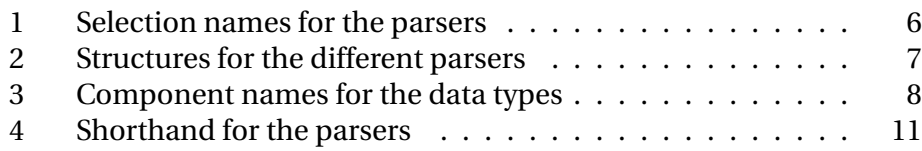

# <span id="page-1-0"></span>**1 Introduction**

This document gives an overview of the usage of swak4Foam. It explains the common paramters, expressions and usable parts. It is not intended as an introduction to swak4Foam (for that have a look at http://openfoamwiki.net/index.php/File:Swa

The structure of the document is

- the first part gives an overview of the parsers. The parser is the part that reads expressions entered by the user and interprets them. These parsers are central to swak4Foam and this chapter explains
	- **–** the expressions
	- **–** common settings and concepts
	- **–** order of evaluations
- the next part describes the parts of swak4foam that are directly usable. This means
	- **–** the utilities (including the popular funkySetFields)
	- **–** boundary conditions (including groovyBC)
- **–** the collection of function objects
- **–** and the function plugins that can extend the parsers
- the last part gives a short descrition on how to use functionality of swak4foam in your own programs including a description of how to write your own plugin-function

#### <span id="page-2-0"></span>**1.1 Generating a printable version of this document**

This document was written in org-mode ([http://orgmode.org\)](http://orgmode.org) an outliner mode for the text editor Emacs. This mode offers a number of ways to export the contents to nicely formatted HTML and PDF. Please don't try to 'improve' the document in any other text-editor as all the indentations etc have special meaning.

Some of the diagrams require external softaware packages (they are automatically called by org-mode):

**Graphviz** <http://www.graphviz.org>

**Ditaa** <http://ditaa.sourceforge.net>

**PlantUML** <http://plantuml.sourceforge.net/>

#### <span id="page-2-1"></span>**1.2 Authorship and license**

This document is licensed under the *Creative Commons Attribution-ShareAlike 3.0 Unported License (for the full text of the license see http://creativecommons.org/licen* [sa/3.0/legalcode\)](http://creativecommons.org/licenses/by-sa/3.0/legalcode). As long as the terms of the license are met any use of this document is fine (commercial use is explicitly encouraged).

Authors of this document are:

**Bernhard F.W. Gschaider** original author and responsible for the strange English grammar. He is also the current maintainer of this document

(should you do substantial modifications to this document then add yourself to this list and push the changes to a repository where the maintainer can merge them to the main line)

### <span id="page-3-0"></span>**2 The parsers (expression grammar)**

The central concept in swak4Foam is the *parser*. A parser reads a string with an expression, interprets it according to a grammar and then evaluates the grammar yielding a result.

In principle each parser is composed of three elements pictured in figure [1](#page-4-1):

- the Lexer which reads the tokens from the string (the lexers are generated by flex from a special description file)
- the GrammarParser which gets the token from the lexer and interprets them according to a specified grammer (the grammar specification is turned into a program by bison)
- the Driver is the part of the parser that is "seen" by the calling program. It
	- **–** starts the grammar parser and the lexer
	- **–** assists them in decisions like "is this symbol a variable?"
	- **–** collects the results
	- **–** implements concrete data generation actions (like reading fields, getting cell centers, etc)

In the following texts the term *Parser* will refer to this complex of three entities

Which parser is used depends on the entity the calculation is done on and determines the supported functionality (differential operators are for instance not available on patch). Figure [2](#page-5-0) gives an overview of the available parser/driver and their relations. Parsers with a  $\epsilon$  grammar  $\epsilon$  in the name implement a parser/lexer pair which is used by the drivers derived from it. Drivers whose names are in *italics* are only abstract classes.

As all drivers are derived from *Common* there is a set of options that is available in all drivers/parser.

Usually the parser used is determined by the using entity (for instance patch is used by groovyBC) but sometimes (for instance the swakExpressionfunction object) the used parser can by selected by name. These names and a description of the entity the parser works on are given in table [1](#page-6-1).

In principle new parsers for different entities can be implemented and selected at run-time (as for instance are the *FAM*-parsers which are located in a separate library that has to be loaded at run-time)

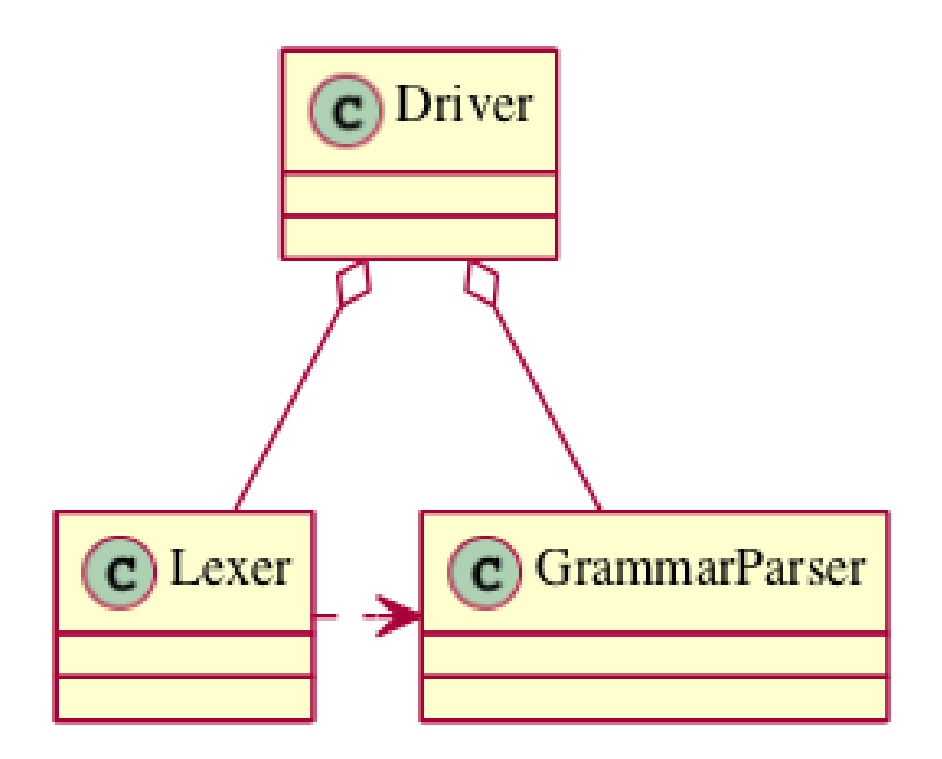

<span id="page-4-1"></span>Figure 1: Relationship Driver/Lexer/Parser

#### <span id="page-4-0"></span>**2.1 Expressions**

The basic syntax of the expressions is modelled after the syntax of expressions in OpenFOAM-programs. This means:

- the syntax is  $C++$ 
	- **–** the usual precedence rules apply
- if possible the same operators and function names as in OpenFOAM are used

The type of result of an exprerssion does not have to be declared. swak4Foam determines it from the expression. In certain cases the calling entity (BC, functionObject etc) expects a certain type and will complain **after** the evaluation has finished.

Available types are

**scalar** ordinary floating point expressions

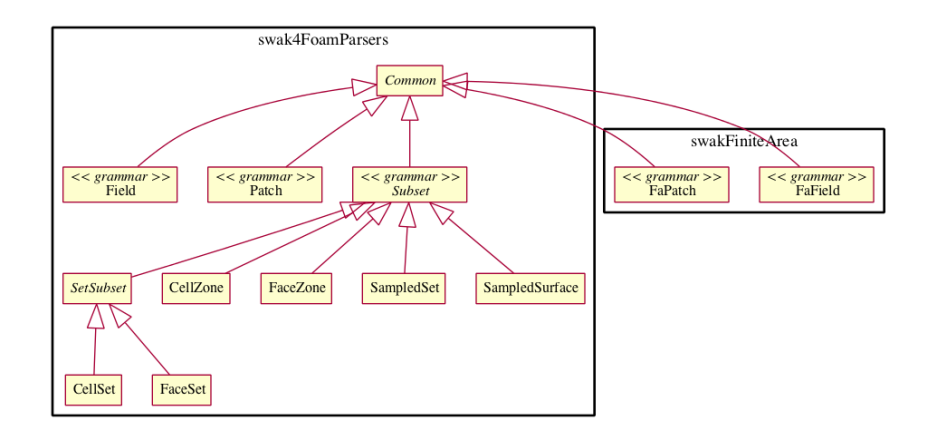

<span id="page-5-0"></span>Figure 2: Inheritance relation of the Parsers

**vector** a three component vector (usually describing a position in space)

**tensor** a tensor with  $3 \times 3$  components

**symmTensor** a 3  $\times$  3 symmetric tensor (for the components  $a_{ij} = a_{ji}$ )

**sphericalTensor** Spherical tensor

**boolean** results of logical operations (can only be true or false). Certain parsers implement them with scalars being 0 or 1. If values other then 0 or 1 are found (which can happen for instance due to interpolation) they are interpreted as true (only exactly 0 is interpreted as false)

If the type of subexpressions for a certain operator/function is incompatible (for instance when trying to add a vector to a scalar) the parser will issue an error message during the evaluation.

Most parsers have two kinds of structures where calculations are performed:

- 1. the "native" structure of that parser. For instance for the internalFieldparser this would be the values in the cells
- 2. the "secondary" structure of the parser. For the internalField this would be the value on the faces (internalField is special as it also has another *secondary* structure: the values on the vertexes)

<span id="page-6-1"></span>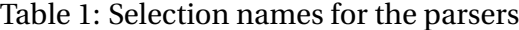

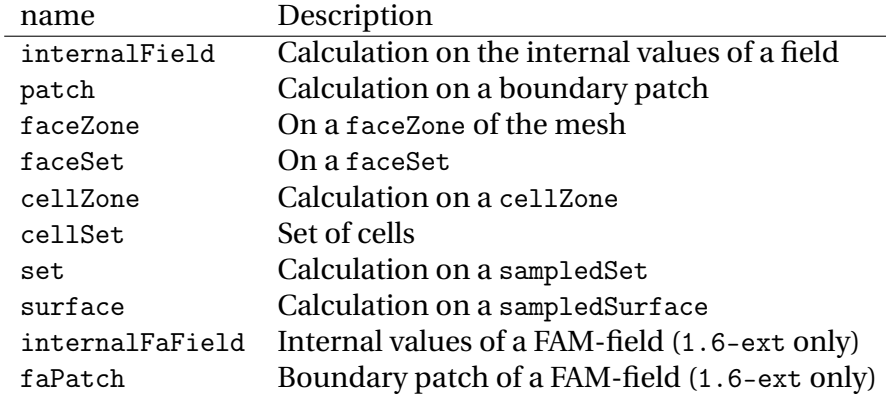

swak4Foam does **not** automatically convert values between these structures (as it usually involves an interpolation) but specific functions has to be used. The parser will complain if subexpressions of different structures are combined. This usually leads to confusion with constants which are defined on the *native* structure and have to be converted explicitly to the secondary structure if necessary (for instance toPoint(1) to use the constant 1 on the vertexes of a patch). Table [2](#page-7-1) gives an overview of the structures.

The following sections describe the basic concepts of the expressions.

#### <span id="page-6-0"></span>**2.1.1 Constants and type building**

This applies to all types of expressions.

Numeric constants can be written in any form they can be written in C++/OpenFOAM. Just a few examples: 42, 3.1415, 6.66e2 etc

The symbol pi is  $\pi$ .

Vector values can be constructed using the keyword vector and three scalar values (which can be constants or expressions that yield a scalar): for instance vector $(1,2,3)$  or vector $(1,pos() .x,0)$ .

Tensors are constructed with the keyword tensor and 9 scalar values for the components.

Symmetric tensors are constructed using the keyword symmTensor and the 6 components  $a_{xx}$ ,  $a_{xy}$ ,  $a_{xz}$ ,  $a_{yy}$ ,  $a_{yz}$  and  $a_{zz}$ .

#### <span id="page-7-1"></span>Table 2: Structures for the different parsers

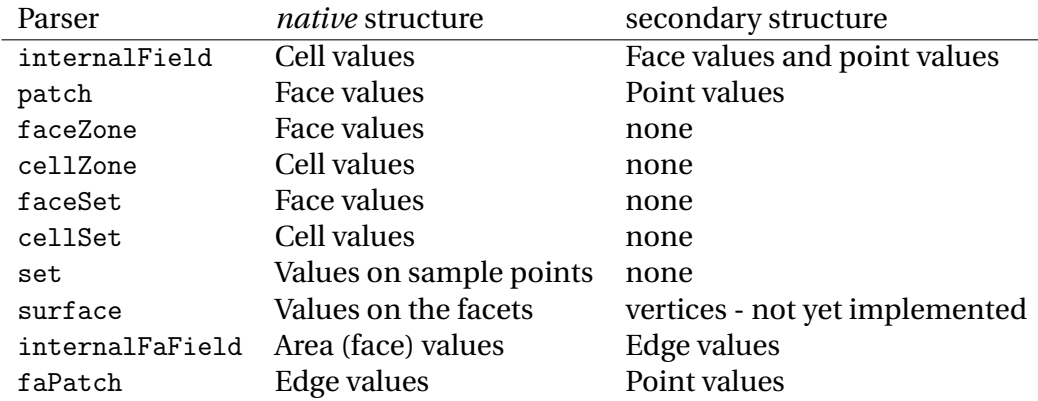

Spherical tensors are constructed using sphericalTensor and one scalar value.

If no field or variable with the name I exists then this gives the unit tensor.

The logical constants true and false are available

#### <span id="page-7-0"></span>**2.1.2 Operators**

These operators are implemented for all the parsers (the usual precedencerules apply):

- + \* / Arithmetic operations
- & Inner product for vectors and tensors
- ^ Cross product of two vectors
- % Modulo operator. The implementation of this operator differs from the usual implementations: for an expression a%b the function is defined in the range  $\frac{-b}{2} < x < \frac{b}{2}$  as *x* (not as usual in the range  $0 < x < b$
- && || The logical *and* and *or* operators
- ! Logical negation
- $\langle \rangle$  >  $\langle \rangle$  =  $\langle \rangle$  = Comparisons
- == != Equality and inequality-operators
- ? : *if-then-else*-operator. An expression a ? b : c means "if the logical expression a is true the value of expression b is used. Otherwise the value of expression c"

In addition there are two unary operators:

- gives the negative of an expression
- **-** \* the *Hodge dual* of a tensor expression
	- Component operator .

For the data types with multiple components the single components can be accessed as scalar with the operator . and the number of the component after the expression (for instance U.x gives the xcomponent of the field U). Table [3](#page-8-1) gives an overview of the components of the various types

<span id="page-8-1"></span>Table 3: Component names for the data types

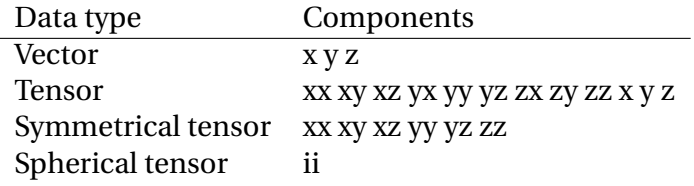

For the tensor types there is also the "component" T that transposes the tensor (A.T gives the transposed tensor for A)

x, y and z for tensors are the rows as vectors.

#### <span id="page-8-0"></span>**2.1.3 Mathematical functions available in all parsers**

The mathematical functions described in the *Programmers Guide* are implemented in all parsers:

**mag(x)** Absolute value *|x|*. Implemented for all types. Yields a scalar

The following functions only work for scalars:

**pow(x,y)** Power *x y* . Only implemented for scalars

**exp(x)** Exponential function *e x*

**log(x)** Natural logarithm

**log10(x)** Logarithm with the base 10

**sin, cos, tan** Usual trigonometric functions

**asin, acos, atan** Inverse trigonometric functions

**sinh, cosh, tanh** Hyperbolic functions

**asinh, acosh, atanh** Inverse hyperbolic functions

**sqr(x)** Square *x* 2

**magSqr(x)** Square of the magnitude  $|x|^2$ 

**sqrt(x)** Square root *√ x*

**erf(x)** Error function

**erfc(x)** Complement error function

**besselJ0, besselJ1, besselY0, besselY1** Bessel-functions

**lgamma** Logarithm gamma function

These functions depend on the sign of a scalar:

**positive(x)** 1 if  $0 \leq x$ . 0 otherwise

**negative(x)** 1 if  $x < 0$ . 0 otherwise

**sign(x)** 1 if *x* is positive.  $-1$  if it is negative

These functions act on tensors:

**diag** returns a vector with the diagonal elements

**tr** Trace of the tensor

**dev** Deviatoric component

**dev2** Deviatoric component times two

**symm** Symmetric component

**twoSymm** Symmetric component times two

**skew** Skew-symmetric component

**det** Determinant

**cof** Cofactors

**inv** Inverse

**sph** Spherical part of a tensor

- **eigenValues** Return a vector with the eigenvalues of the tensor. Sorted by ascending magnitude
- **eigenVectors** Return a tensor with the eigenvectors of the tensor in the rows. Sorted by ascending magnitude of the eigenvalue

These functions examine the whole fields (in parallel over all processors) and return a field which has one value anywhere:

- **max(x)** maximum of the field (for types with multiple components it return the maximum of each component)
- **min(x)** the minimum
- **maxPosition(x)** Only defined for scalar expressions. A vector with the position where the maximum value is found
- **minPosition(x)** Like maxPosition but with the minimum

**sum** the sum of all the field values

**average** the average of the field values

There are also binary forms:

**min(x,y)** Gives back a field that in each "cell" has the minimum of x and y in that cell

**max(x,y)** Same for the maximum

These functions build on the random numbers available in OpenFOAM:

- **rand** A random number that is uniformly distributed in the range [0*,* 1). It **can** take an integer argument that will act as a seed to the random function (if unset the seed 0 is used) but with the number of the current timestep added (so that the random distribution is different at each time-step but still reproducible)
- **randFixed** Similar to rand but the distribution of the random numbers will stay the same for all time-steps
- **randNormal** A Gauss-normal distributed random number (seed can be provided). Different at each time-step
- **randNormalFixed** Like randNormal but fixed in time

These functions are always available. They are not "mathematical" but help identify certain entities:

- **id** the identification number of an element (for instance the cell number for an internalField). This number is only unique on each processor
- **cpu** The processor number an element on is for a parallel run

#### <span id="page-11-0"></span>**2.1.4 OpenFOAM-specific functions**

The following functions are not available in all parsers. In the description in brackets there will be a shorthand description of the parsers in which it will be available (mind: for the subset parser this doesn't mean that all drivers actually support this function: for instance does the volume function vol() not make sense for face zones. Calling this function will result in an error message). Table [4](#page-11-1) lists the short descriptions.

<span id="page-11-1"></span>Table 4: Shorthand for the parsers

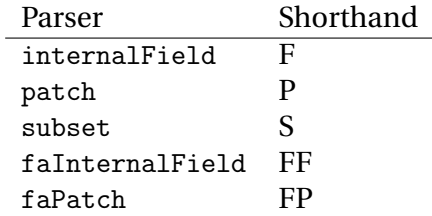

- Information about the mesh These functions give information about the mesh and are used without arguments:
	- **pos()** Position of the native structures of the parser (for instance cell centers for internalField) (F, P, S, FF, FP)
	- **vol()** Cell volumes (F, S)
	- **area()** Face area as a scalar (F, P, S, FF)
	- **pts()** Positions of the vertices (F, P, S, FP)
	- **fpos()** Positions of the faces/edges between cells (F, FF)
	- **fproj()** surface field with the projection of the face onto the Cartesian coordinates (F, FF)
	- **face()** Face vectors (F, FF)
	- **dist()** Scalar field that gives the distance to the nearest wall (using wallDist)  $(F, P)$
	- **nearDist()** Scalar field that gives the distance to the nearest wall (using nearWallDist)(F)
	- **rdist()** A field with the distances from a given vector (shorthand for  $mag(pos() - v))$  (F, P, FF)
	- **length()** Edge length (FF, FP)
	- **Sf()** Surface vectors (P, S, FP)
	- **Cn()** Neighbour cell center position (P)
	- **Fn()** Neighbour face center position (FP)
	- **delta()** Cell center to face center vector (P, FP)

**weights()** Patch weighting factors (P, FP)

**normal**() Normal vectors (P, S, FP)

These functions are only available in the internalField-parser and identify cells, faces or points belonging to a certain group. Most of them take a name as an argument. The result is a boolean field:

**set(name)** True for all cells in the cell-set name

**zone(name)** True for all cells in the cell-zone name

**fset(name)** True for all faces in the face-set name

**fzone(name)** True for all faces in the face-zone name

**pset(name)** True for all points in the point-set name

**pzone(name)** True for all points in the point-zone name

**onPatch(name)** True for all faces on the patch name

**internalFace()** True for all faces which are **not** on a patch

This function is only implemented for the Subset-parser:

- **flip()** For face-zones and face-Sets this gives the orientation of the face. 1 if the face is oriented in the "right" direction, *−*1 if not. Used to get consistent mass flows etc across these sets/zones
- Information about time Some special functions implemented in all parsers:

**oldTime(fieldName)** value of a field at the last time **deltaT()** Scalar field with the current time-step size **time()** Scalar field with the current time

• Differential operators

The differential operators are only available in the internalFieldparser. They are available in various forms. In the following list an argument like cellExpr means "an expression of any type defined in a cell", an argument faceScalar means "only a scalar defined on a face is valid here"

**div(cellExpr)** Divergence of tensor and vector fields

**div(faceScalar,cellExpr)** Divergence with a "face flux"

**div(faceExpr)** Divergence of a value defined on faces

**grad(cellExpr)** Gradient

**curl(cellVector)** Curl of a vector field

**magSqrGradGrad(cellScalar)** Whatever the name says

**snGrad(cellExpr)** Surface normal defined on the faces

- **laplacian(faceScalar,cellExpr)** Laplacian with an inhomogeneous constant defined on the faces
- **laplacian(cellScalar,cellExpr)** Laplacian with an inhomogeneous constant defined in the cells

**laplacian(cellExpr)** Laplacian without a constant

```
ddt(cellFieldName) this only works for fields for which the last
    time-step is stored. Time derivative
d2dt2(cellFieldName) Second time derivative
meshPhi(cellVector) Additional flux by the mesh movement
meshPhi(cellScalar,cellVector) Additional flux
flux(faceScalar,cellExpr) Flux
```
These functions give the explicitly discretized form. For a more detailed explanation see the *Programmers Guide*.

The above functions are also implemented (if appropriate) in the faInternalField. Additionally these functions are implemented there:

**lnGrad(areaExpr)** Like snGrad

• Functions that interpolate These functions interpolate fields between the native and the secondary structure of a parser

**interpolate(cellExpr)** Interpolates to the faces (F, FF) **interpolateToPoint(cellExpr)** Interpolates to points (F) **interpolateToCell(pointExpr)** Interpolates to the cells (F) **toPoint(faceExpr)** To the point values (P, S, FP) **toFace(pointExpr)** To the cell values (P, S, FP)

These functions are not strictly interpolations, but are used to calculate a cell value from a face value. They are described in detail in the *Programmers Guide*:

**integrate(faceExpr)** Integrate over the faces(F, FF)

**surfSum(faceExpr)** Sum the values on the faces(F, FF)

- **faceAverage(faceExpr)** Average of the face values(F, FF)
- **reconstruct(faceScalar)** Reconstruct a vector field from the face fluxes (F)

These two functions are for quickly generating constant fields:

**surf(scalar)** Generate a constant face-field (no interpolation necessary) (F, FF)

#### **point(scalar)** Generate a constant point-field (F)

• Other fields

These functions take a field name and return a field from another place. They are only available in the patch parser:

- **internalField(fieldName)** Get the value of the field on the neighbouring internal cells(P, FP)
- **neighbourField(fieldName)** For a coupled patch get the value of the internal field of the coupled patch (P, FP)

These functions are only available if the patch has been defined as a mappedPatch (directMappedPatch in OpenFOAM before 2.0) or a subclass in the boundary-file:

- **mapped(fieldName)** For a mapped patch get the value of the field "on the other side" (P)
- **mappedInternal(fieldName)** Similar but get the value of the internal field "on the other side" (P)

This function is the only "differential operator" defined on patches:

**snGrad(fieldName)** Gradient of the field name in the surface normal direction (P, FP)

#### <span id="page-15-0"></span>**2.1.5 Valid names**

Valid names in swak4Foam start with either a letter or \_ and continue with any number of letters, digits or \_.

OpenFOAM allows the definition of names that have other characters too (like : or -). In that case these fields can be accessed using the aliases.

#### <span id="page-15-1"></span>**2.1.6 Variables and fields**

Names that are not functions specified in the grammar can be a number of things. It is tested for a number of other things (the first matching thing is used) and only when nothing of that name is found an error is raised:

1. The name of another mesh. This is only available in the Field-Parser and will be discussed below

2. A timeline. This is an object where a scalar is specified as a function of time. The current simulation time is used.

For the specification see the discussion of the timelines-entry below

3. A lookup table. This works like a timeline but a scalar (that can be different in each "cell") has to be specified between ( and )

For details see the discussion of lookuptables below

- 4. A field or a variable. Fields are GeometricFields that are usually declared and used by the OpenFOAM-solver. Depending on the application they are either
	- looked up in memory
	- looked up on disc and read in (in this case they **may** be cached in memory)

Variables are intermediate values that have been assigned a name and are stored in memory (more on the declaration of those below.)

The usual lookup order rules are (but you shouldn't rely on them anyway and give variables etc names that do not "shadow" regular fields):

- (a) Variable of same name and type is found before a field
- (b) Data types are searched in this order: scalar, vector, tensor, symmetrical tensor, spherical tensor
- (c) Native structure before secondary structure

Before looking for a field the aliases table is checked and if the current name is found there instead the *real name* defined for that alias is searched. This allows accessing fields that have names with characters that are not valid for swak-names.

- 5. Names of plugin-functions. The concept of plugin-functions is described below
- Fields from other meshes If another mesh named other has been specified in the field parser (how to specify that see below) then the expression other(field)

tries to find field on the other mesh and uses the values in the expression (if necessary it interpolates the field to the local mesh. All the usual problems associated with interpolation may occur).

This mechanism does **not** allow the specification of an arbitrary expression on the other mesh. That would be possible with a (yet unwritten) plugin-function.

• Types of variables

Once a variable has been set for a parser subsequent evaluations can access its value. The variable can be set multiple times during a timestep. At the end of a timestep the value is lost (so the variable has to be set before it can be used).

There are two special flavors of variables that have to be specified beforehand and change the value that is read:

- **stored variables** these variables keep their value to the next timestep so they can be used **before** they are set. An initial value for that variable has to be provided.
- **delayed variables** If this variable is used at a time *t* then the value which that variable had at the time  $t - t_{offset}$  will be used. If that time is before the start-time then a default value is used.

If a variable sequence is evaluated multiple times during a timestep (for instance because there is a sub-iteration cycle in the solver and a boundary condition is evaluated multiple times) then these variables behave each time as if this was the first time during the timestep and only keep the last value they were assigned for the next time-step. This makes it for instance possible to accumulate things like a mass-flow in a stored variable without bothering how many sub-iterations the non-orthogonal corrector did.

There are two additional flavors of variables for advanced usage. They only make sense for global variables and the types have to be specified before they are first used:

**StackExpressionResult** this variable starts with a size of 0. If a value is assigned than the **uniform** value is appended to this variable (making it grow from a size of *N* to  $N + 1$ ). The purpose of this variable is collecting multiple values. At the end of a time-step the size of the variable is reset to 0

- **StoredStackExpressionResult** like StackExpressionResult but the value is not erased between time-steps. Purpose of this variable is collecting a timeline of a single value (for instance to check convergence)
- Global variables

There is also the possibility to access global variables. These variables are organized in *scopes* which are a collection of variables. Scopes are only accessed if specified so in the parser. This avoids reading unneeded global variables.There are function objects that can set the values of global variables.

#### <span id="page-18-0"></span>**2.1.7 Plugin functions**

Plugin functions are functions that can be added to the parsers by loading a dynamic library. They are added to a dynamic lookup-table and treated similar to the builtin functions. The difference in the behavior is that they are **not** polymorphic: that means that the type of the arguments and the return value are fixed. While for instance the function  $\text{mag}(x)$  works for various types of x (scalar, vector, tensor ...) for a plugin function  $f \circ (x)$ the type of x is fixed.

There are two basic types for arguments:

- **primitive types** these are constant values (no expressions possible) of simple types that can be parsed by the usual Istream-mechanism in OpenFOAM. The possible primitive types are
	- **word** simple names
	- **string** character strings enclosed by ""
	- **scalar** real values
	- **bool** true or false
	- **label** integer values
	- **vector** three values enclosed by ()
- **parsed values** these are values returned by a swak-parser (it does not necessarily have to be the same parser type as the calling one. For instance a plugin-function for a patch-parser can have an argument that is the result of an expression on the internal field)

The first time a parser of a specific type (the field parser for instance) is used and there are plugin-functions registered for that parser then a list of the available functions and there arguments are printed to the standard output. The information given for each function is

- the name
- type of the return value
- the arguments with type and a name that should give a hint on their meaning. The type consists of
	- **–** the name of the parser (or primitive if a primitive value is expected) as given in table [1](#page-6-1)
	- **–** the type expected from that parser

#### separated by a /.

One example is the following output:

```
"Loaded plugin functions for 'FieldValueExpressionDriver':"
  lcFaceMaximum:
    "volScalarField lcFaceMaximum(internalField/surfaceScalarField faceField)"
psiChem_RR:
   "volScalarField psiChem_RR(primitive/word speciesName)"
```
This means that there is a function lcFaceMaximum that returns a volScalarField and takes a value of type surfaceScalarField as the argument. The function psiChem\_RR takes the name of a species as the argument.

If the evaluation of parameter expression fails the location in this expression will be given. Also the location in the expression that called the plugin-function (in fact the whole stack if this expression is part of another plugin-function call)

#### <span id="page-19-0"></span>**2.2 Parameters**

Usually parsers are getting their configuration parameters from an Open-FOAM dictionary (the only exceptions that a non-programming user will encounter are the utilities). For the most commonly used cases these are:

**groovyBC** the sub-dictionary that has the boundary condition specification (rule of thumb: the one that the type is specified in)

**function objects** the sub-dictionary that specifies the details of the function object (also the one with type in it)

Some of the parameters are required, some are optional.

**Note:** parameters like expression are **not** part of the parser specification but are part of the item using the parser. The parser "only" evaluates them.

Description of the parameters are split in two parts:

- parameters common to all parsers. This holds the majority of the parameters including variable specification
- special parameters for concrete parsers

If in the following descriptions a default value for a parameter is specified then the parameter is **not** required.

#### <span id="page-20-0"></span>**2.2.1 Common parameters**

Parameters for debugging the parser are:

- **debugCommonDriver** Writes debugging information of the Common driver like variable evaluations etc. Makes output very verbose. Type: integer. Default: 0
- **traceScanning** Makes the machine-generated (by flex) lexer-code output debugging information. Type: Boolean. Default: false
- **traceParsing** Makes the machine-generated (by bison) parser-code output debugging information. Type: Boolean. Default: false

This option allows switching of warnings that point to a probable problem:

**variableNameIdenticalToField** if a variable is set to a name that is identical to the name of a that is already present in the current mesh then a warning is issued because this usually indicates a mix-up. If this option is set to true then no warning is given. Default: false

These settings change the behavior of where fields are looked for by the parser. They may be overridden by the using application (for instance for groovyBC searching files on disk is counterproductive. For funkySetFields it is necessary):

- **searchOnDisc** Search fields on the disc. Type: Boolean. Default: false
- **searchInMemory** Look for files in memory. Either this or searchOnDisc has to be set. Type: Boolean. Default: true
- **cacheReadFields** If searchOnDisc is set and a file has been read from disc it is stored in memory to avoid disc access on subsequent read. Type: Boolean. Default: false
- This parameter defines the behavior of the oldTime-function:
- **prevIterIsOldTime** If for a field no old-time value is stored, but one from a previous iteration then this is used. Type: Boolean. Default: false

These parameters are optional and are used for specifying timelines and lookup tables to be used in expressions. The only difference between them is how they are used but the specification syntax is the same:

- **timelines** Single time-dependent values (for instance an in-flow velocity). The format of this is "a list of dictionaries". There is only one entry in that dictionary that is "swak-specific":
	- **name** name of the timeline. The timeline will be accessed under that name in expressions. The other parameters depend on the interpolationTable-class of OpenFOAM:
	- **fileName** The name of the data file
	- **outOfBounds** How to behave if an argument outside of the specified data is given (for instance fail with an error)
	- **readerType** Type of the reader. Currently only two types are supported:
		- **openFoam** the regular OpenFOAM-format which is a list of value pairs: time and value
		- **csv** Comma separated values format. This format requires addition parameters.

The default value is openFOAM

The following options are only required for the csv-format

- **hasHeaderLine** Whether the file has a header line that should be skipped before the actual data begins
- **timeColumn** number of the column of the data that holds the time. Note: the first column has the number 0 (C-convention)
- **valueColumns** List with the column numbers that hold the actual data. Length of the list has to be the number of components in the data type (scalar: 1, vector: 3, tensor: 9)
- **separator** Character that separates the data values in a line. Default: a comma
- **lookuptables** Single values that depend on another variables (for instance a temperature-dependent thermal conductivity). Specified exactly like timelines but when used a scalar expression has to be provided.

This optional parameter can be used to define aliases for field and set names:

- **aliases** This is a dictionary that has the information which *real* field name belongs to an alias name. Alias names got to conform to the standard for swak-names. Real names are according to the OpenFOAMstandard (which allows more characters)
	- General variable specification

Variables are specified by the parameter variables. If this parameter is not set then no variables are accessible. The value of the parameter can have two forms: either a single string or a list of strings (which is just syntactic sugar to make the variable list more readable). Inside the strings single variable specifications are separated by ; (semicolons). **Note**: the last variable specification also has to be terminated by a semicolon!

The variables will be evaluated in the order they are declared. A variable can be assigned a value more than once.

The regular variable assignment is of the form

varName=expression;

which assigns the result of the expression to the variable varName. The evaluation of expression happens with the current parser and the whole (probably inhomogeneous) solution is saved for further evaluations.

But variables can also be evaluated on other entities and their value can be used in the *local* parser. This evaluation of *external expressions* is triggered by {} after the variable name like this:

varName{parserType'name/regionName}=expression

This means that expression is evaluated with the parser specified between {}. The form given above is the most general form. The specification of the regionName is only needed in multi-mesh cases if another mesh should be accessed. If omitted the current mesh is used. The parserTypes can be one of the parsers specified in table [1](#page-6-1) and name selects the concrete entity the parser should work on (for instance the patch name or the name of the cell set). If the parserType is patch then it can be omitted and the specification of the patch name is sufficient:

varName{patchName}=expression

evaluates the expression on patch patchName.

In the general case it is only possible to use external expressions if the expression yields a uniform value (for instance a sum) as a general way to interpolate from any entity to any other entity (for instance from a cell set to a patch) in a predictable, logical way is not possible. So if the expression yields a non-uniform value then a warning is issued and the average is used.

The only exception currently implemented is if the current patch is a mapped patch and the external expression is evaluated on the "partner patch". In this case the non-uniform result will be mapped to the local patch.

• Special variables specifications

The two optional values storedVariables and delayedVariables give swak a hint which variables should be treated special (for an explanation on how these variables work see above)

storedVariables is a list of dictionaries that specify which variables should be stored. The two entries in that dictionary are

- **name** the name of the variable. If a variable of that name is encountered during the evaluation of expressions or being assigned to then it is treated as a stored variable (which will keep its value until the next timestep)
- **initialValue** if the variable is accessed before it has been set, then this value is used

In addition swak writes an additional entry (which is used for restarting) if the variables are written out (for instance in a groovyBC):

**value** the current value of the stored variable as a dictionary. Entries in that dictionary are (although they rarely have to be edited) are

- **valueType** word describing the value (for instance scalar meaning that the value is a list of scalars)
- **isPoint** whether this value is defined on the *native structure* or the points
- **singleValue** a boolean. If true the value is the same for the whole list and therefor only a single value is stored
- **value** list with the actual values (type according to the valueType)

The optional list delayedVariables holds the information about those. The dictionaries hold the following information:

**name** the name of the delayed variable

- **delay** how much the value is "delayed" between writing and reading
- **startupValue** value to use if time is smaller that delay (and therefor no values can be in the "pipeline")
- **storeInterval** Interval in which values are actually stored (the used delayed values will be linearly interpolated between these values)

And again:

**value** holds the current value for restarting purposes

- Specification of global variables The optional entry globalScopes gives a list with the names of the global namespaces that are searched for global variables. These namespaces are searched in the order they are specified in this list
- Specification of the mesh region If the case is a multi-region case then the mesh region for this parser can be specified. Otherwise the used region is context-dependent (usually the default mesh is used):

**region** Name of the mesh to be used

#### <span id="page-25-0"></span>**2.2.2 Parser-specific parameters**

Certain drivers/parsers have additional parameters.

- Additional parameters of the field-parser This has only one additional parameter:
	- **dimensions** physical dimensions of the result. Depending on the application this parameter may or may not be used. Optional (otherwise the result is dimensionless)
- Additional parameter of the patch-driver The only additional parameter here is
	- **mappingInterpolation** A sub-dictionary with the interpolation schemes to be used if this is a mapped patch and mapping with interpolation is used. Optional. If unset this is an empty dictionary

Also instances of this driver where it is not obvious from the context (for a groovyBC it is) a parameter to specify the name of the patch is needed:

**patchName** the name of the patch the parser works on

- Additional parameters for the subset drivers The additional (optional) parameters for this class of drivers is concerned with what is happening if a field is undefined on the native structure:
	- **autoInterpolate** If this variable is true and for instance the parser works on faces and a field is **not** defined as a face-field but is defined as a volume-field then the driver will automatically interpolate the field to the faces. If the variable is false then the evaluation will fail. Default value: false
	- **warnAutoInterpolate** if this is true and autoInterpolate is true then every time a field is automatically interpolated a warning is issued. Default: true
- Additional parameter for cellSet and faceSet drivers To specify which set the driver is working on one parameter is needed:

**setName** name of the cell or face-set

• Additional parameter for cellZone and faceZone drivers To specify which zone the driver is working on one parameter is needed:

**zoneName** name of the cell or face-zone

- Additional parameters for sampled set and sampled surfaces These two drivers have two parameters that determine how field values are mapped to them:
	- **interpolate** if this is true then the field values are interpolated to the sample. Otherwise the field is "only" sampled (the value of the nearest cell is used). Default: false
	- **interpolationType** This parameter is only read if interpolate is true. This parameter determines how the interpolation should take place. There is no default value for this.

Also there are parameters for each of the parsers that are used to look up the surface or the set in a repository (a database that swak has for these structures).

- **surfaceName** name of the sampled surface the sampled driver should work on
- **setName** name of the sampled set to work with

Adding sets and surfaces to the repositories can be done with appropriate function objects. If no surface with the name given by surfaceName is present then the specification of the surface is looked for:

**surface** a sub-dictionary with the specification of the sampled surface (for details see the OpenFOAM-documentation). This surface is added to the repository under the name surfaceName

A missing set setName is treated in the same way: The specification is looked for

**set** Specification of the sampled set

For sampled surfaces two optional entries exist:

**writeSurfaceOnConstruction** if set to true the surface will be written when it is constructed at the current time in a subfolder surfaceRepository

**autoWriteSurface** if set to true the surface is written at every writetime in a subfolder surfaceRepository

If one of the above options is set then the following option has to be set:

**surfaceFormat** format in which the surface should be written

Similar optional entries exist for sampled sets:

- **writeSetOnConstruction** if set to true the set will be written when it is constructed at the current time in a subfolder setRepository
- **autoWriteSet** if set to true the set is written at every write-time in a subfolder setRepository

If one of the above options is set then the following option has to be set:

**setFormat** format in which the set should be written

• Additional parameters for the finite area (FAM) drivers The faInternalField driver adds the same parameter as the fielddriver:

**dimensions** physical dimensions of the result

The faPatch driver adds a parameter to determine the name of the patch:

**faPatchName** the name of the patch

#### <span id="page-27-0"></span>**2.3 Information written for restarting**

Certain features of the parsers (especially stored and delayed variables) need to write information to allow an exact restart. For boundary conditions this is the standard behavior and there (for instance in groovyBC) that information is written to the field-file.

For other items (especially function objects) no such facility exists automatically. If such a driver has data to write (but only then) it creates at write-time in the current time-folder a sub-folder swak4Foam in which it saves a dictionary whose file name is composed of the name of the function object and the type name of the driver. During a restart these files are read and stored and delayed variables are restored to the state they had

at write them. If this is not the desired behavior these files can be deleted before restart.

### <span id="page-28-0"></span>**3 Usable parts**

- <span id="page-28-1"></span>**3.1 Utilities**
- <span id="page-28-2"></span>**3.2 Boundary conditions**
- <span id="page-28-3"></span>**3.3 Function objects**
- <span id="page-28-4"></span>**3.4 Function plugins**

#### <span id="page-28-5"></span>**3.5 Data entry**

The main library introduces a subtype of DataEntry that is selected under the name swak wherever data entries lie constant, polynomial etc are used. After that a dictionary with additional parameters is required. An example entry would look like this:

```
flowRateProfile swak {
    expression "exp(-t)";
    independentVariableName t;
    valueType patch;
    patchName top;
    integrationIntervalls 100;
};
```
Required entries in the dictionary are

**expression** the expression to be evaluated

- **independentVariableName** the name of the independent variable that was passed during evaluation (usually this is the time)
- **valueType** this determines the type of parser that is used. Additional parameters for the initialization may be needed and the usual entries like variables are of course possible

Only for integrations an additional parameter is needed

**integrationIntervalls** number of intervals the integration range is divided into.

# <span id="page-29-0"></span>**4 Programming**

- <span id="page-29-1"></span>**4.1 Writing plugin-functions**
- <span id="page-29-2"></span>**4.2 Adding new parsers**